A-PDF Image To PDF Demo. Purchase from www.A-PDF.com to remove the watermark

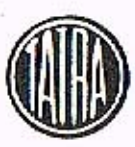

**NARODNI PODNIK KOPŘIVNICE** 

# Servisní nářadí pro T-613

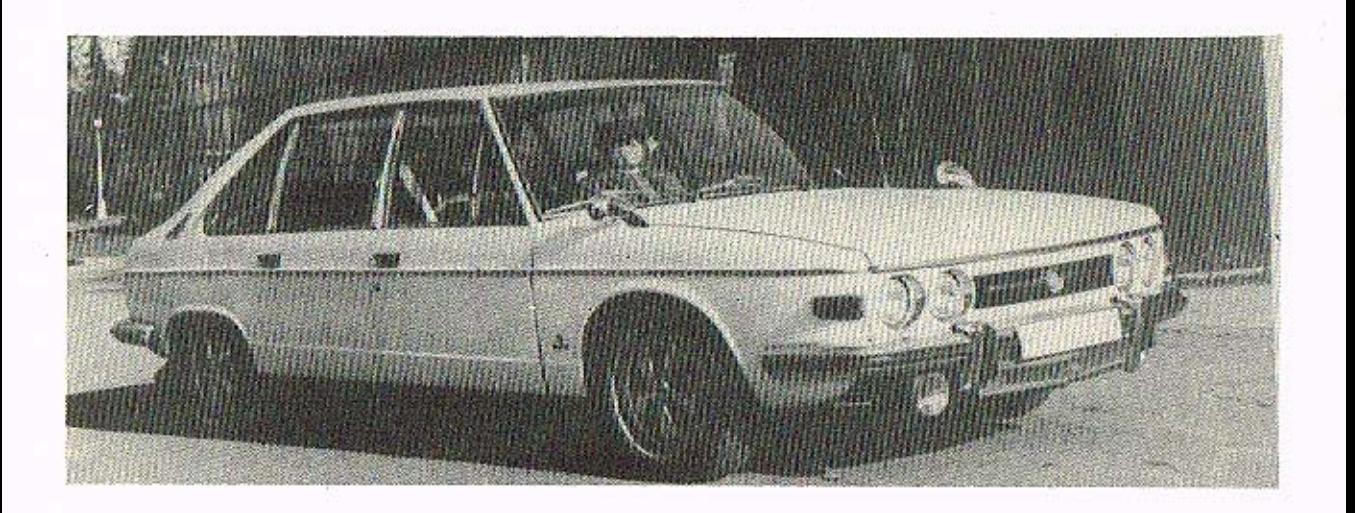

Zpracoval kolektiv konstrukce servisního nářadí n. p. TATRA Kopřivnice

Kopřivnice 1975

Servisní nářadí pro T-613

n.

 $\frac{1}{2}$ 

# Montáž motoru:

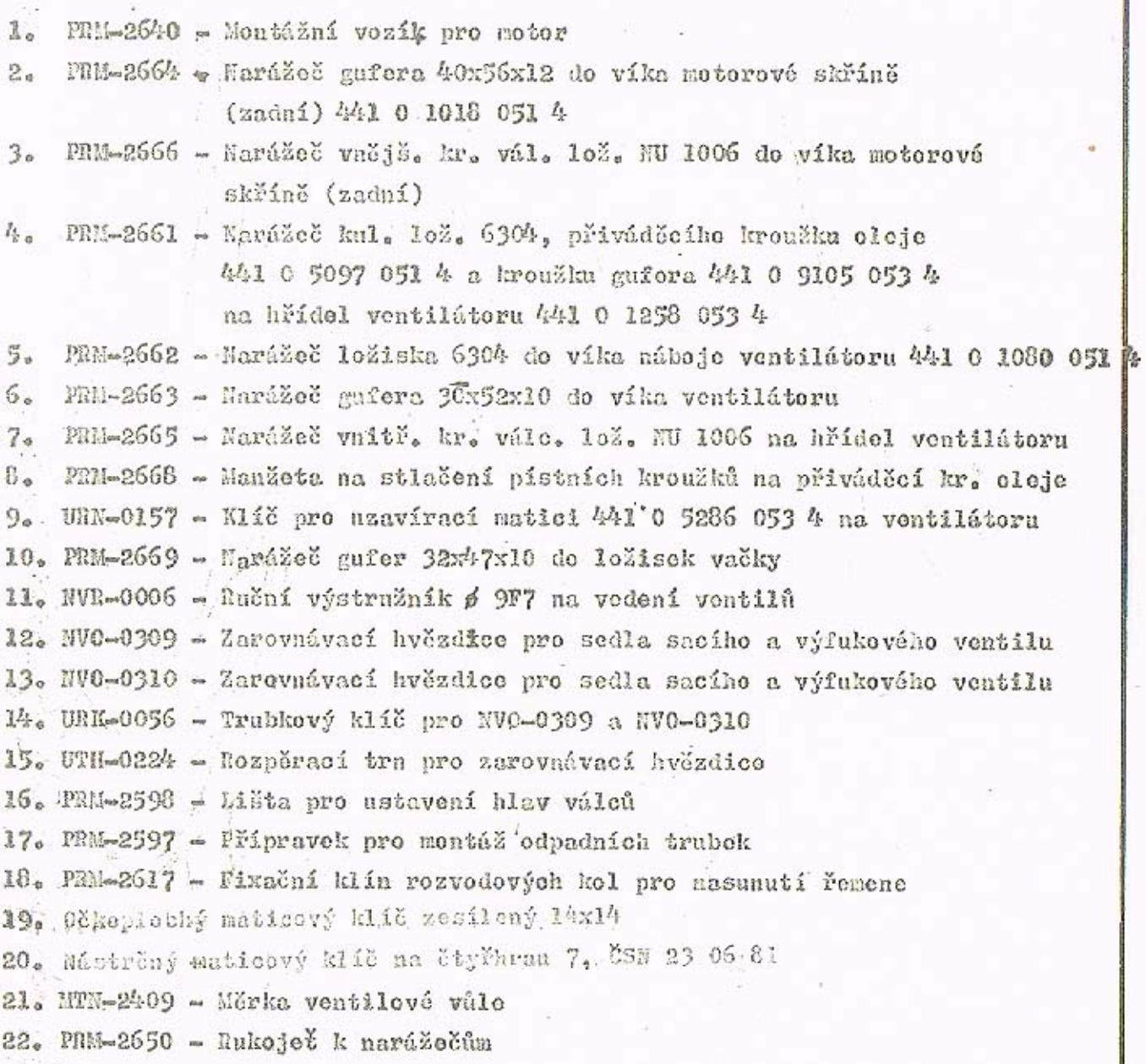

## Montáž diferenciálu:

ke in

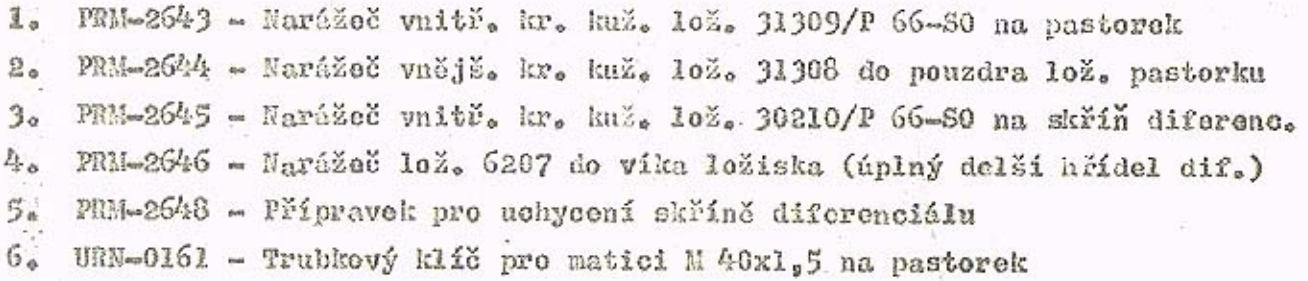

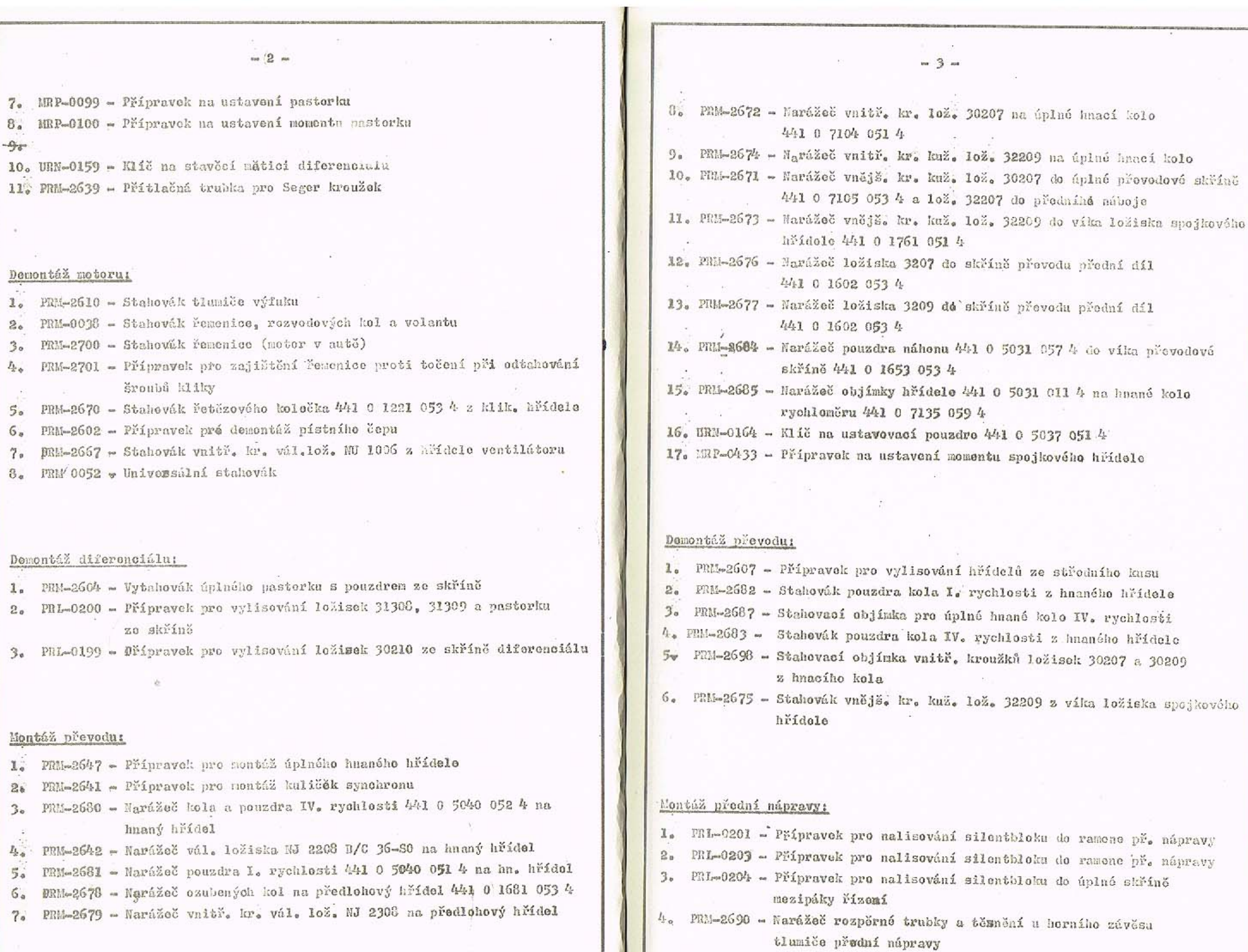

 $-5.14$ 

PRil-2704 - Narážeč ležiska 51105 u úplného horního závěsu tlumiče  $5 -$ 

 $\frac{1}{2}$  to

- PRM-2709 Trn pro seřízení vůle horního závěsu tlumičo  $6.$
- 7. PRL-0192 Přípravek pro stlačování pružin přední nápravy
- PRE-2702 Narážeč vnějš. kr. kuž. lož. 32304 do předního náboje  $8.5$
- PRN-2608 Narážeč vnitř. kr. kuž. lož. 32304 do náboje před. kola  $9.9$
- 10. PRE-2706 Trn pro seřízení brzdového kotouče vůči náboji před. kola
- 11. PRN-2699 Přípravek pro seřízení a ustavení předního náboje
- 12. PRM-2703 Páka na stlačení ramene předmí nápravy

### Demontáž přední nápravy:

- 1. PRL-0193 Přípravek pro děmontáž pneu z ráfků
- PRM-2609 Stahovák náboje předního kola  $2.5$
- PRL-2612 Stahovák vnitř. kr. kuž. lož. 32207 z otočného čepu 3. nředního kola
- PRN-2705 Stahovák kulového čepu přední nápravy  $\tilde{L}_{\mathbf{r},\mathbf{a}}$

#### Montáž zadní nápravy:

- PAL-0205 Přípravek pro zalis, silentbloku do úpl, suvného ramene
- $MD-1031$  Délkové měřidlo 69.5  $\stackrel{+}{\sim}$  0.4 na úplné suvné rameno  $2.5$
- MHD-1032 Dólkové měřidlo 506.5  $\stackrel{+}{\sim}$  0,1 na úplné savné rameno ğ.
- PRL-0206 Přípravek pro nalisování silentbloků do nápravnice vnitřní  $b_{\alpha}$
- PRL-0207 Přípravok pro nalisování silentbloků do nápravnice vnější  $5.$
- PRM-2693 Narážeč vnějš. kr. lož. 30210 do náboje zadního kola  $5.$
- PRN-2694 Narážeč vnějš, kr. lož. 30209 do náboje zadního kola  $7<sub>0</sub>$
- PRM-2649 Trn pro kompletaci zadního náboje 8.
- PRM-2697 Natahovák zadního náboje  $9.$
- 10. PRM-2710 Fřípravek pro nalisování kloubu "Löbro" na hřídel  $(na$  lisu  $CDC$  2)
- 11. PRM-2753 Trn pro nasanutí manžěty na klouba Löbro
- 12. PRM 2686 Přípravek pro montáž a demontáž zadní pružiny T 613

#### Demontáž zadní nápravy:

1. Phi-2696 - Stahovák zadního náboje

2. FRN-2695 - Stahovák vnitř. kr. 102. 30210 zo zadního náboje 3. PRM-2691 - Vyrúžeč vnějš. kr. 102. 30209 z náboje zadního kola 4. PRE-2692 - Vyrážeč vnějš. kr. lož. 30210 z náboje zadního kolu 5. PE1-2751 - Přípravek pro vylisování kloubu "Löbro" z hřídele (na lisa CDC 2)

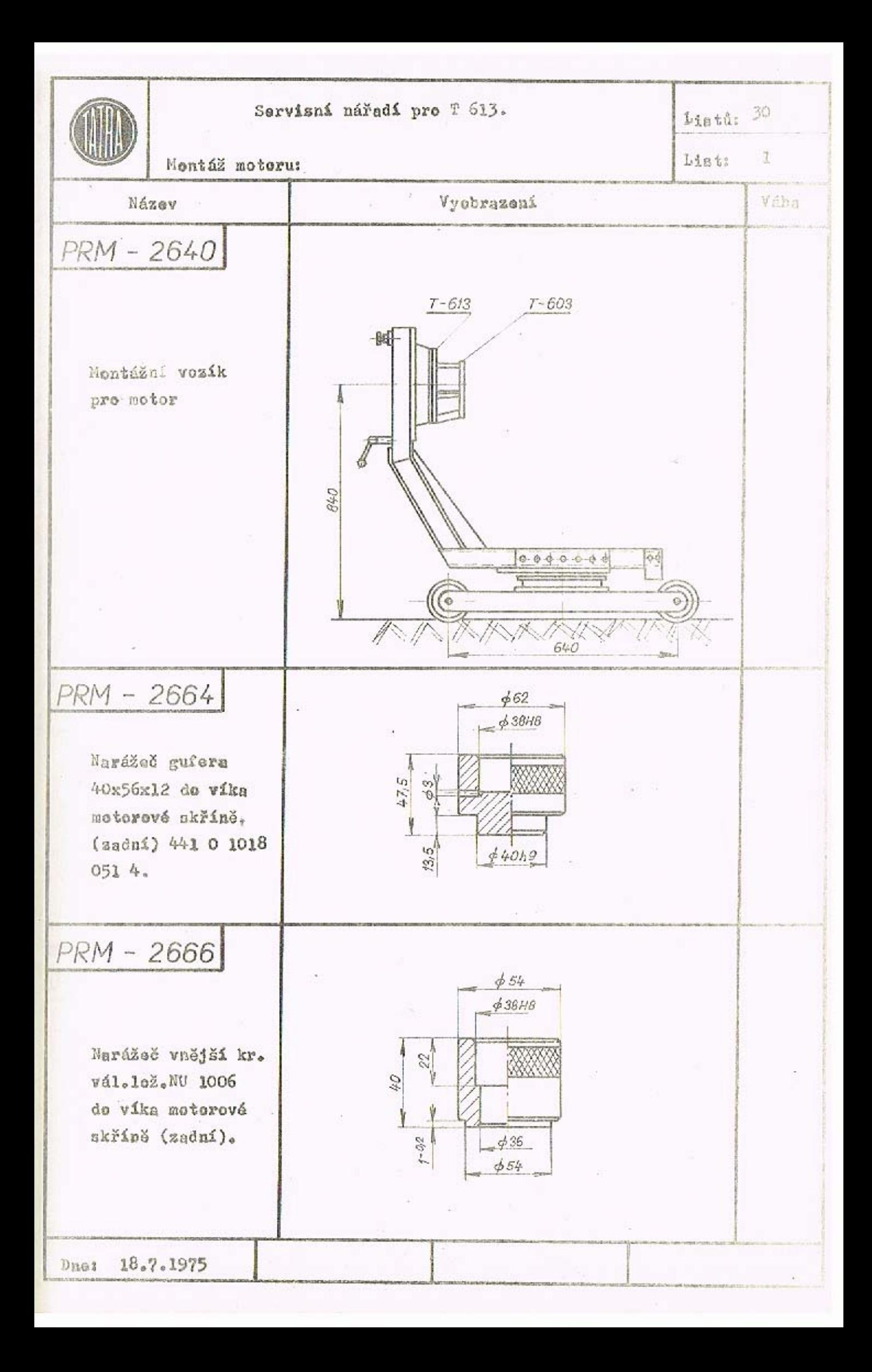

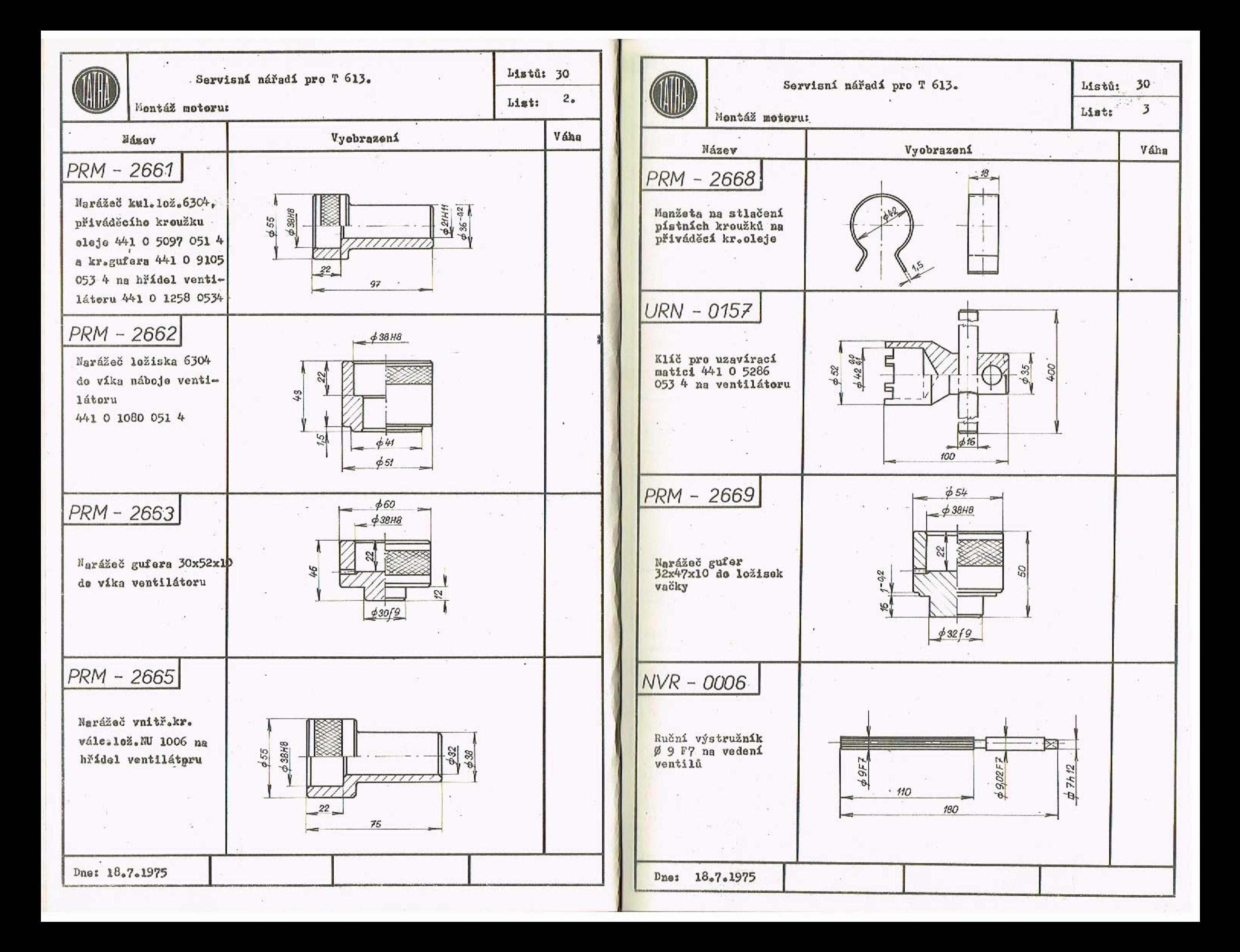

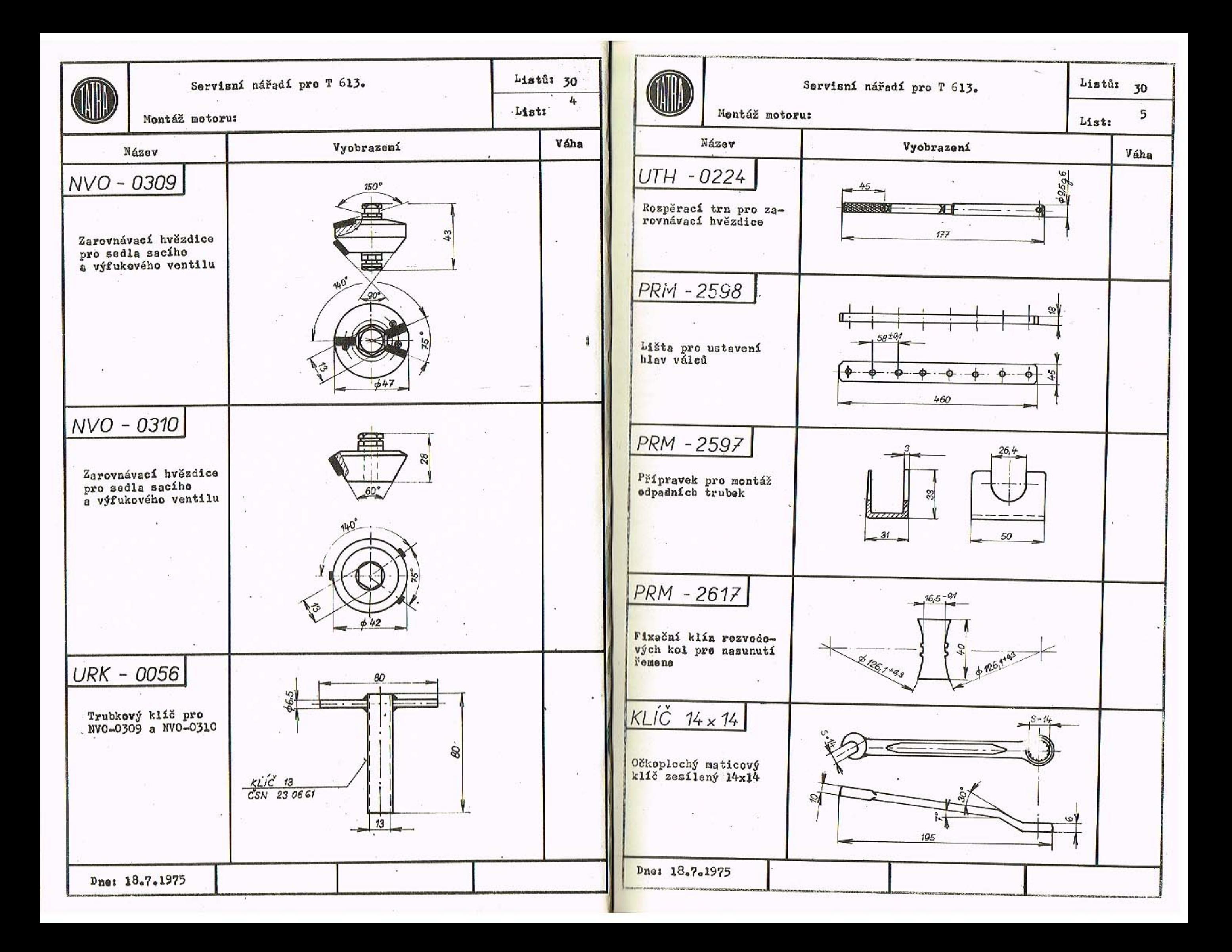

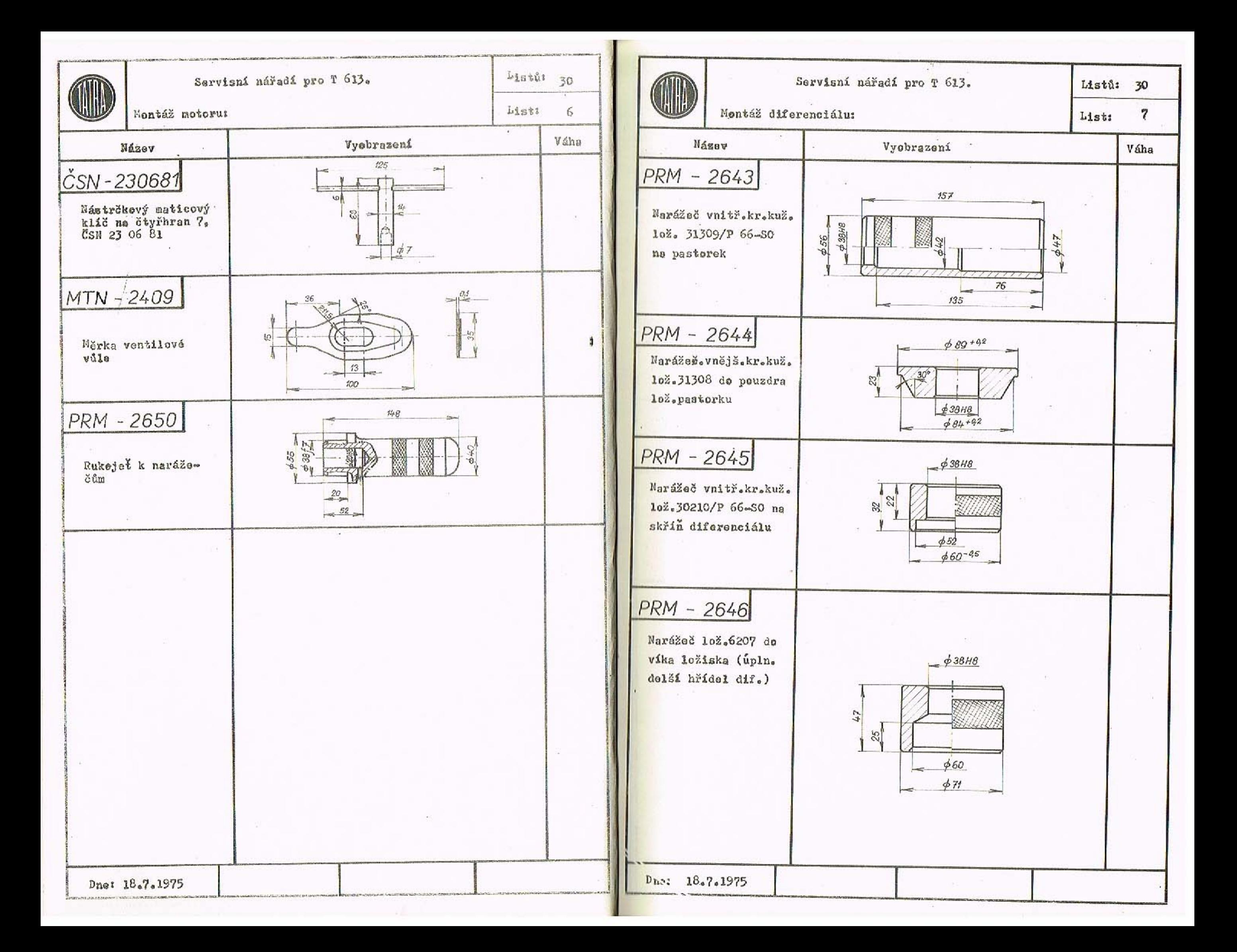

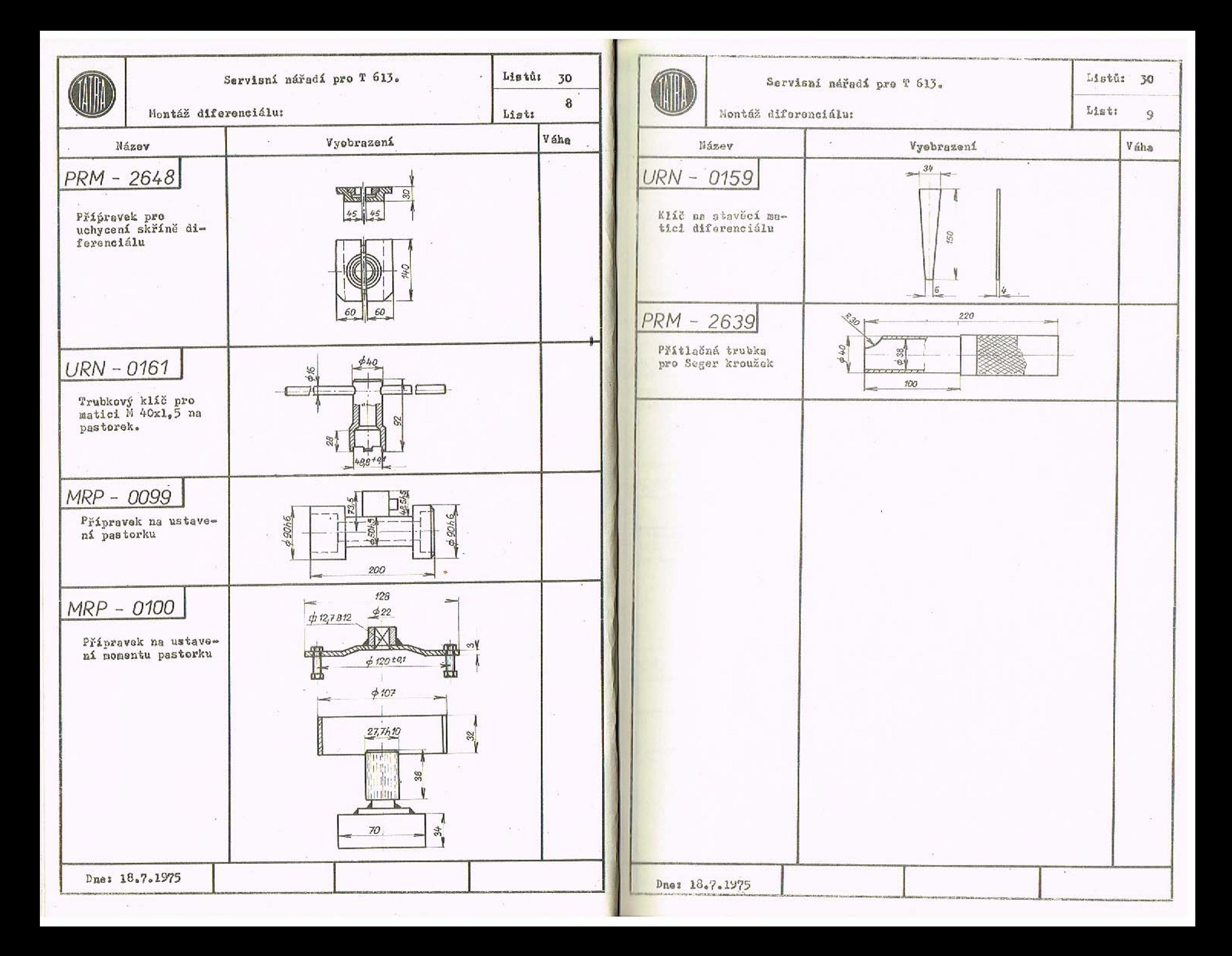

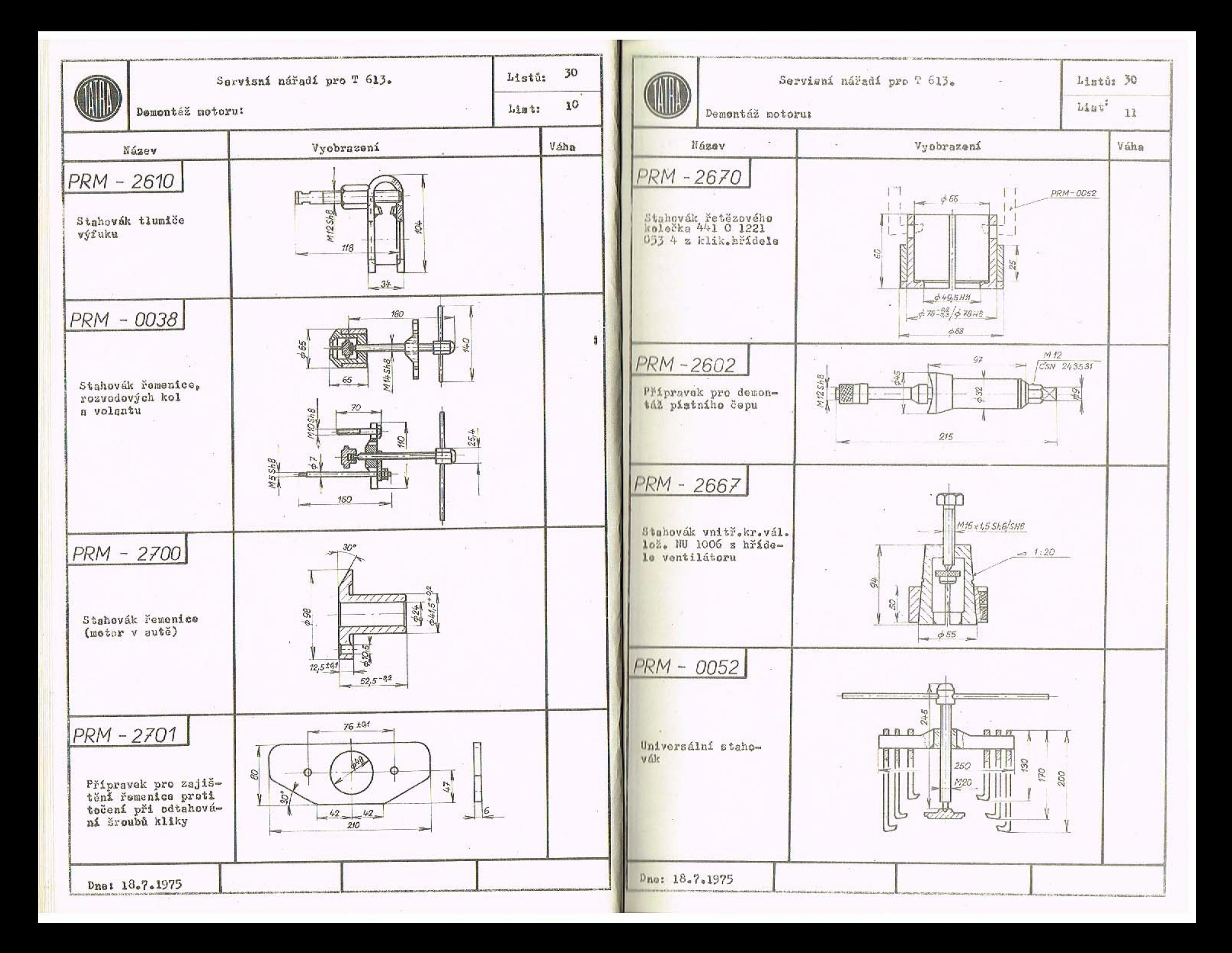

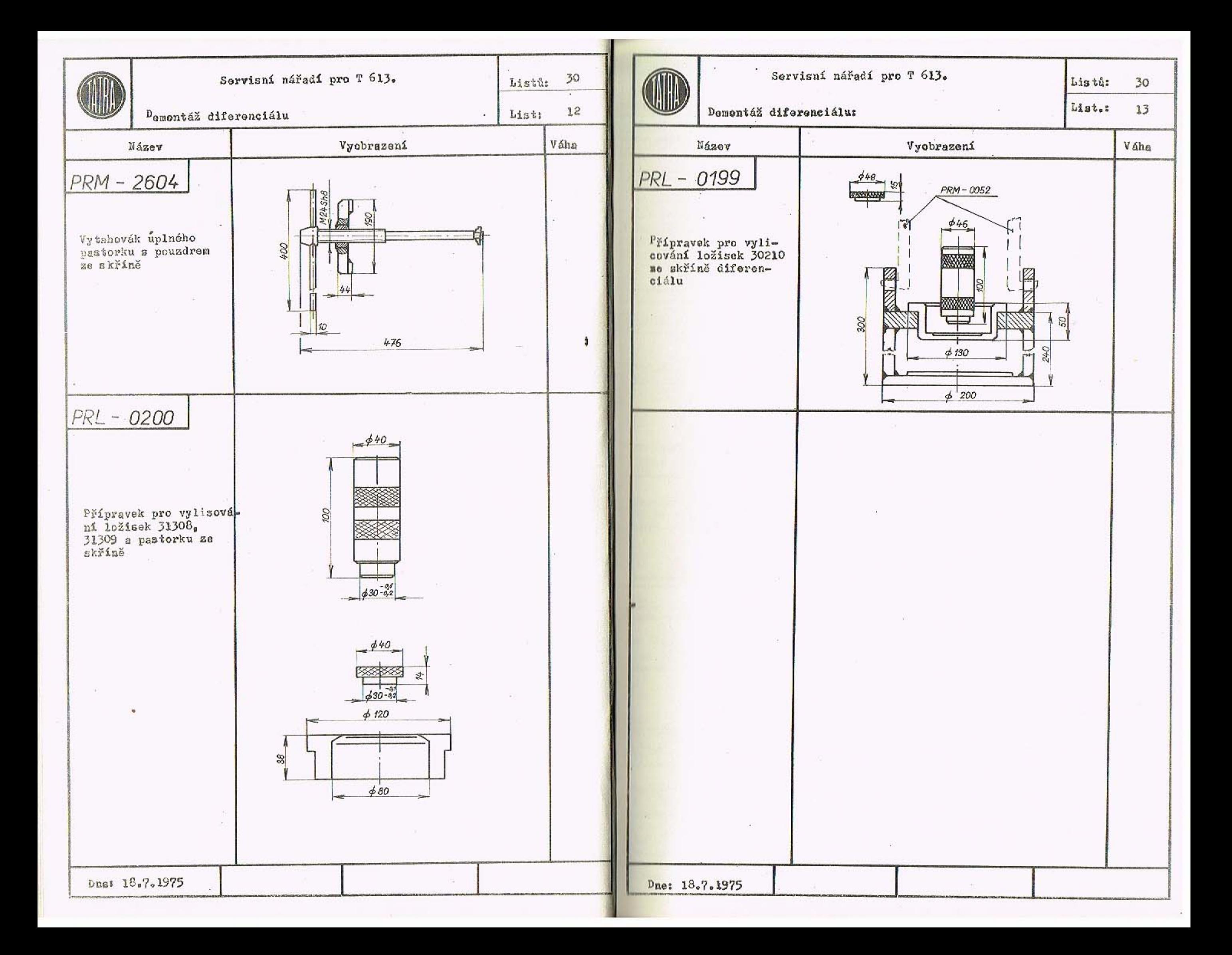

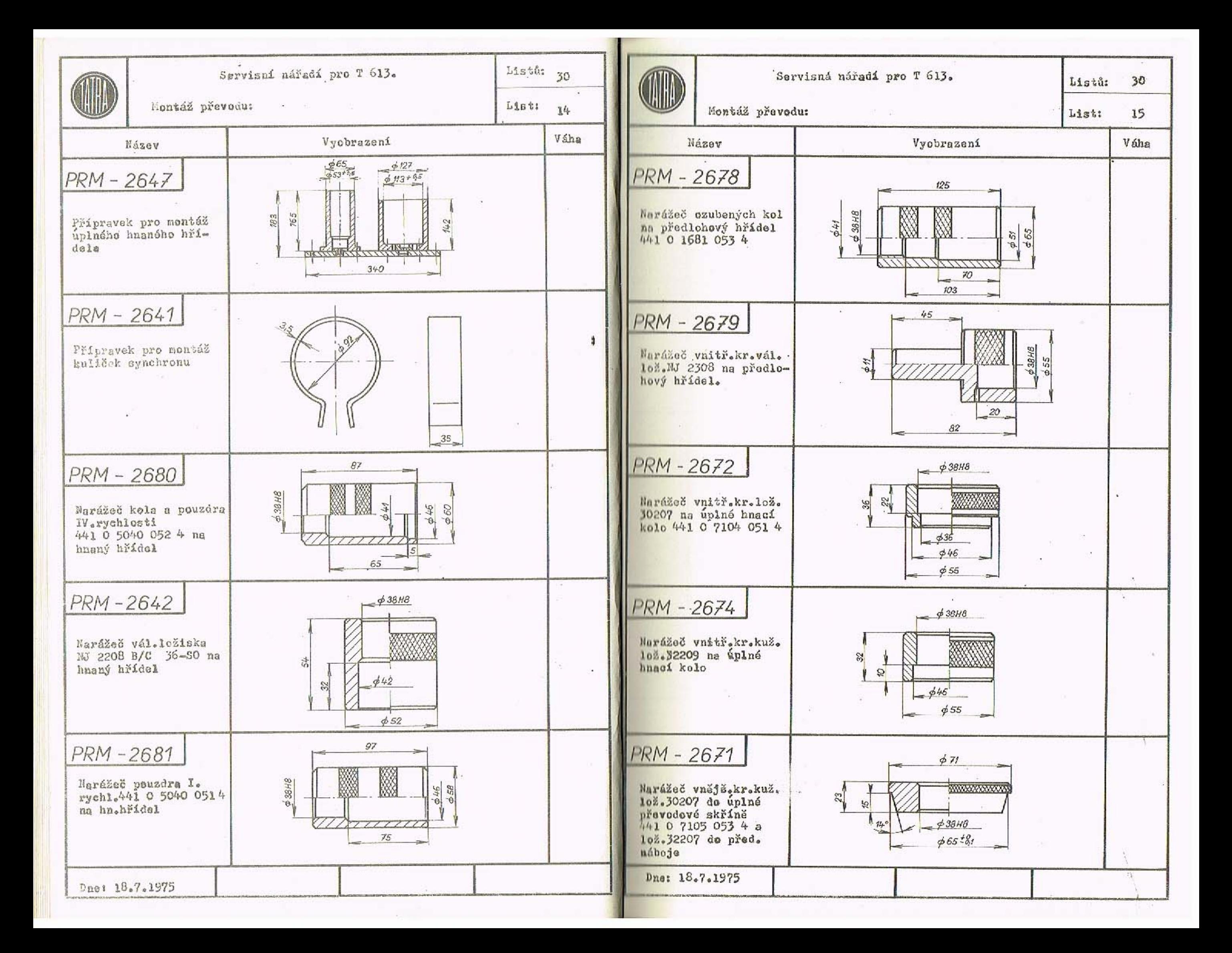

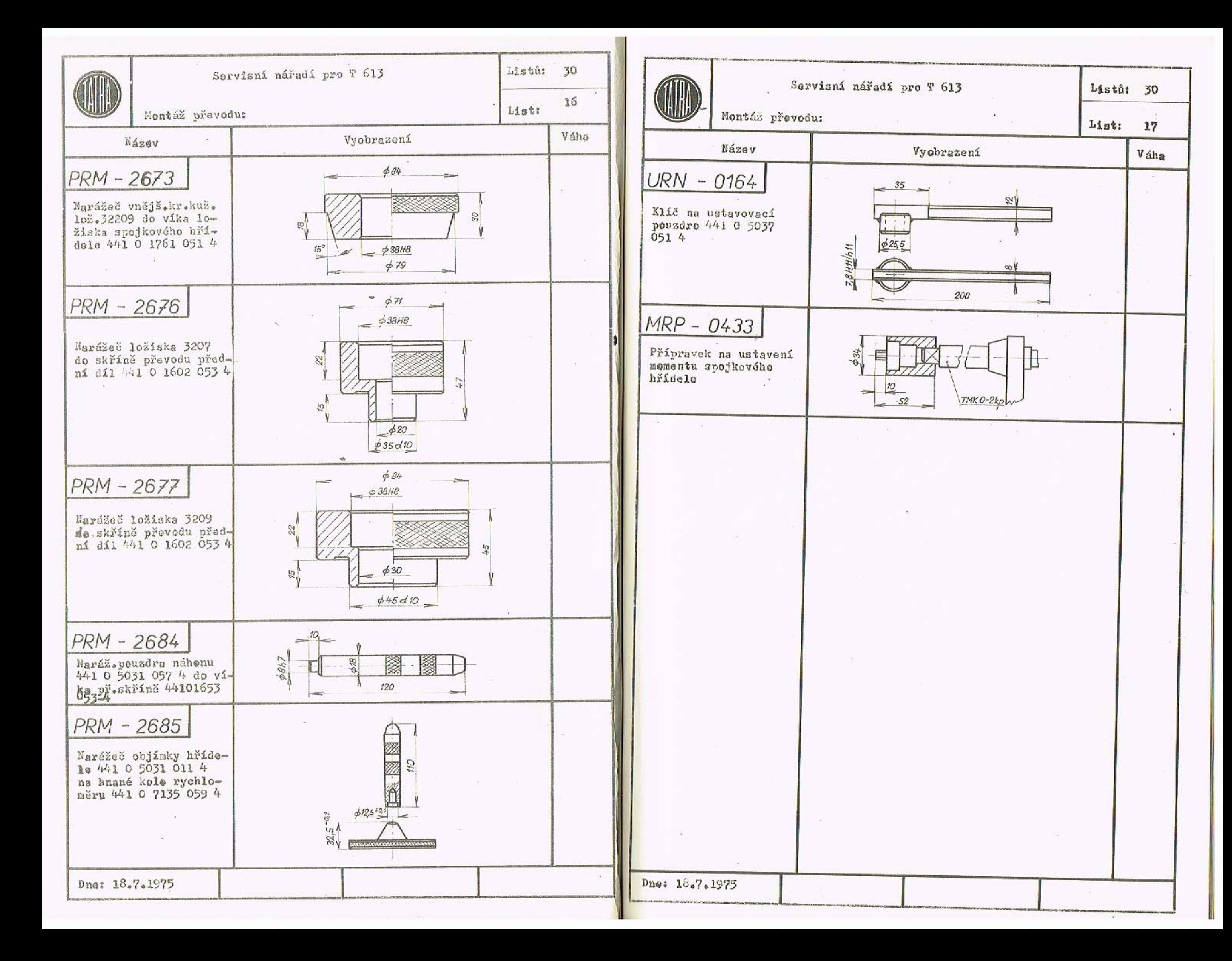

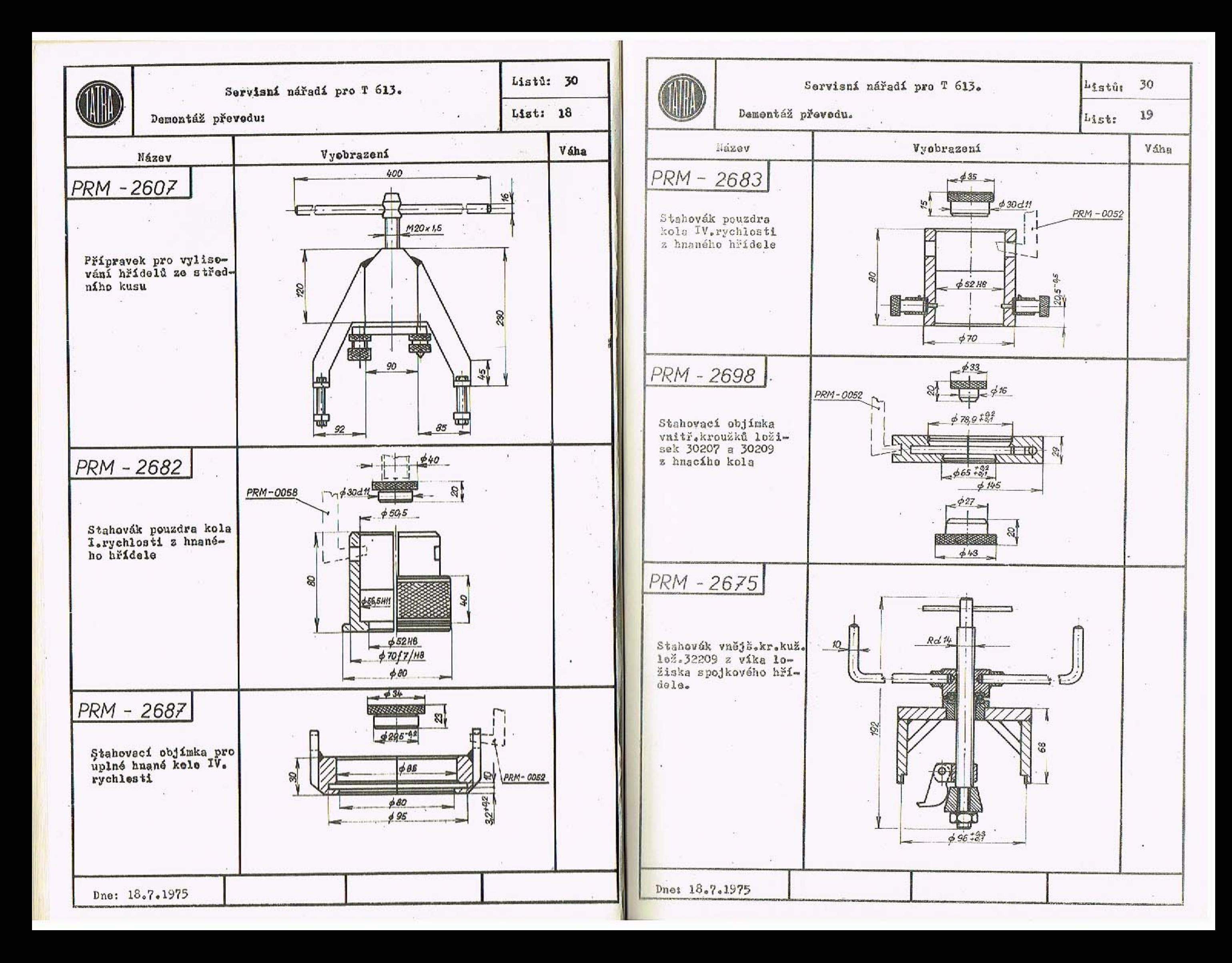

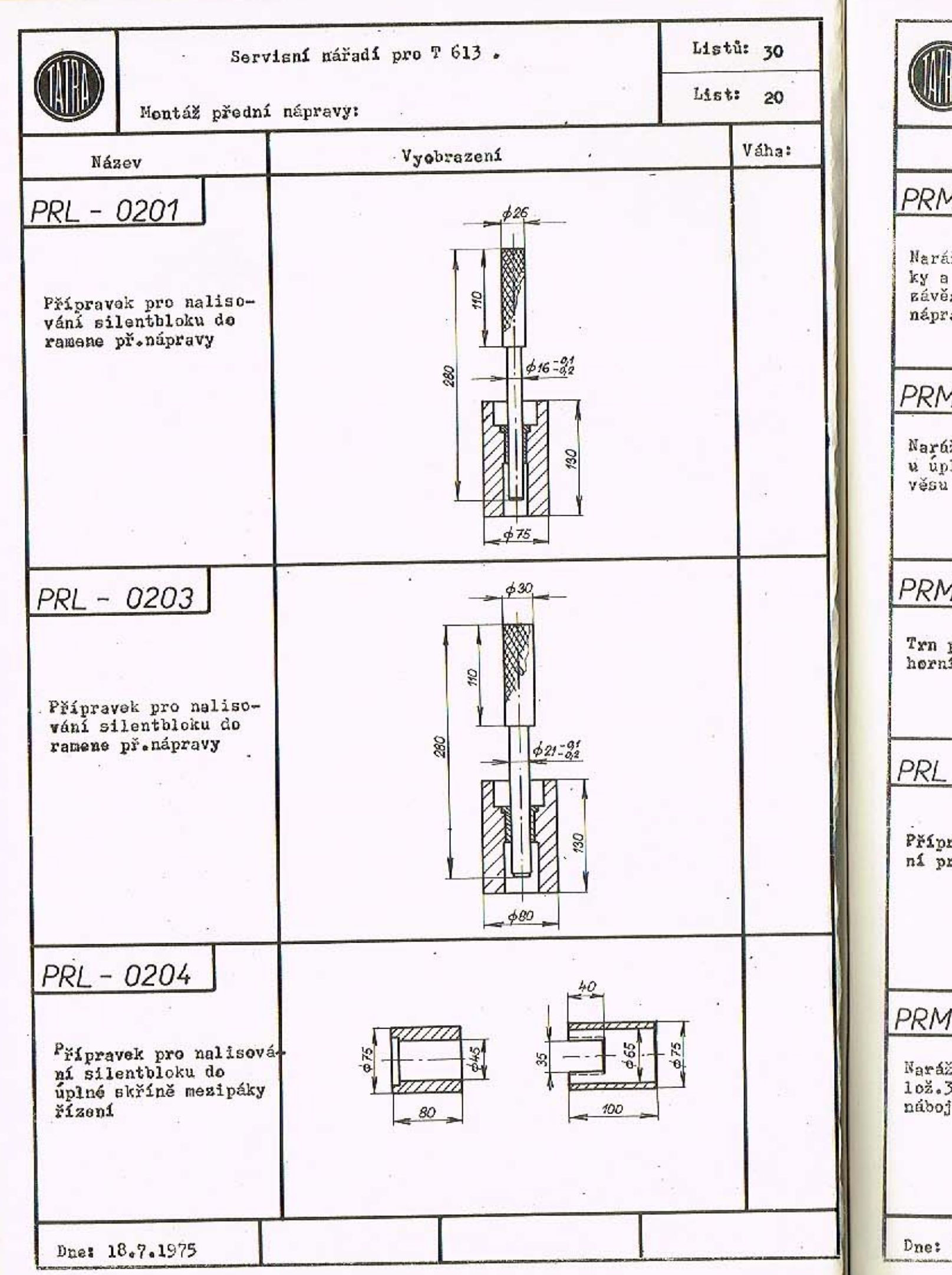

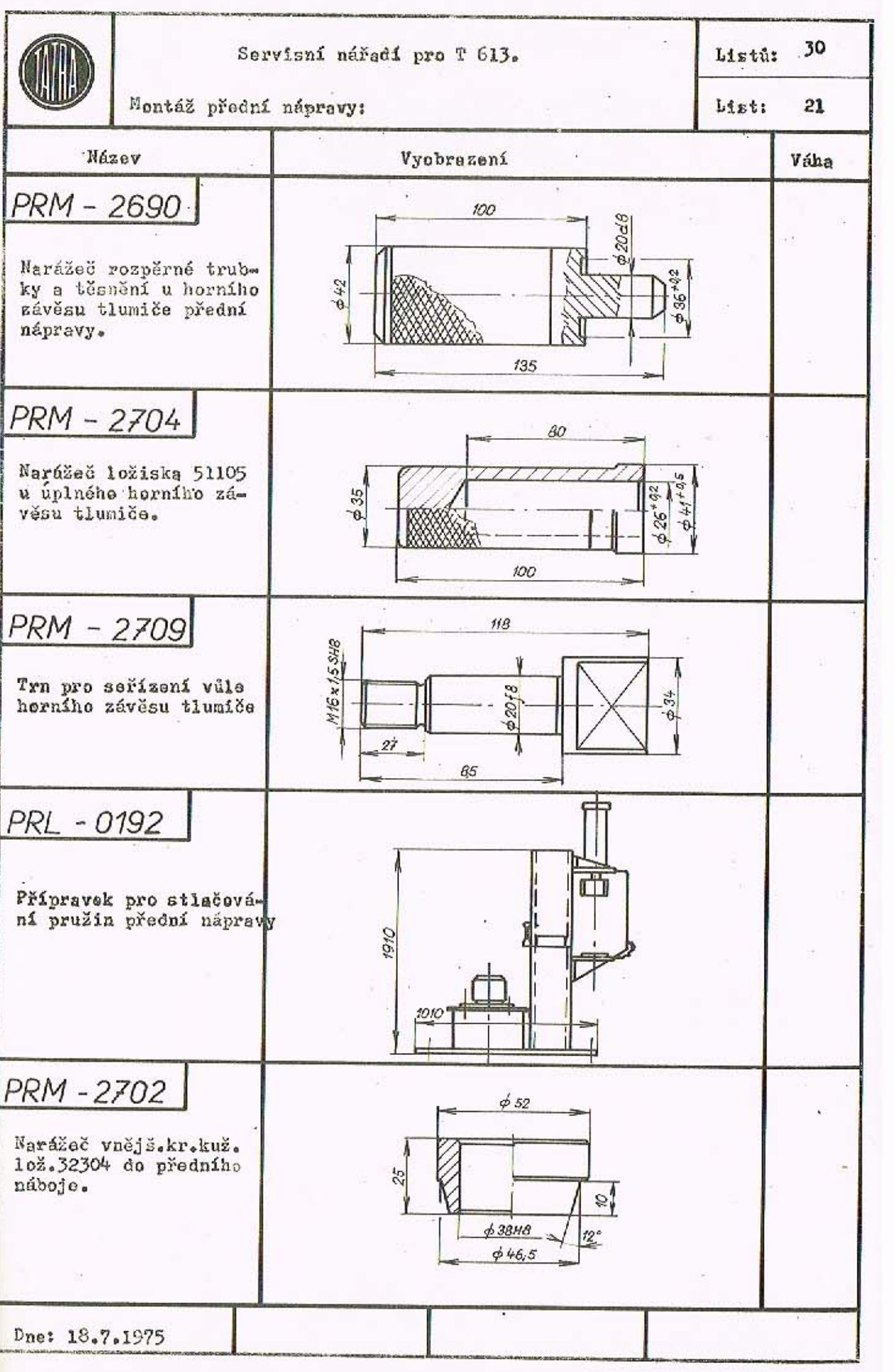

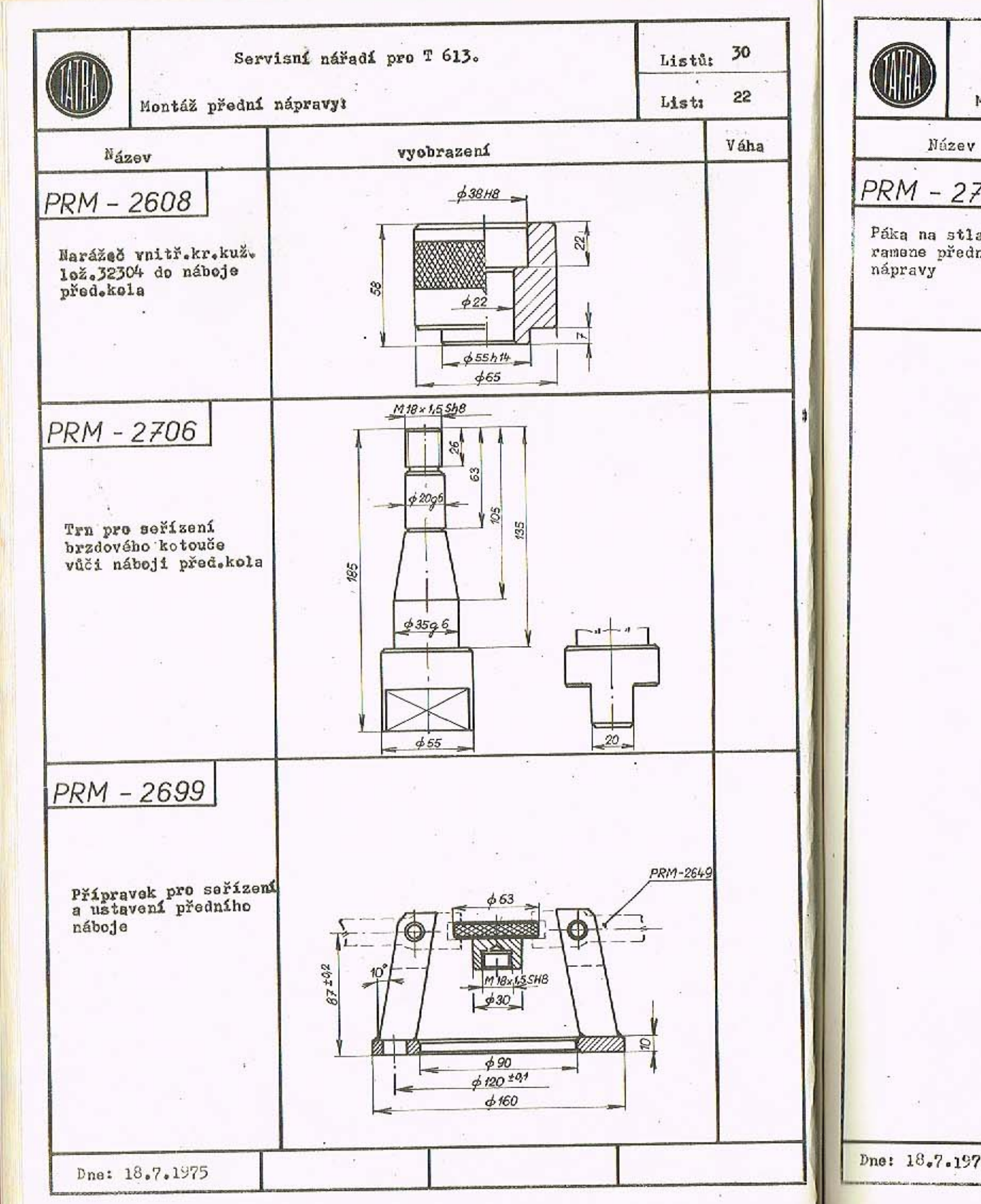

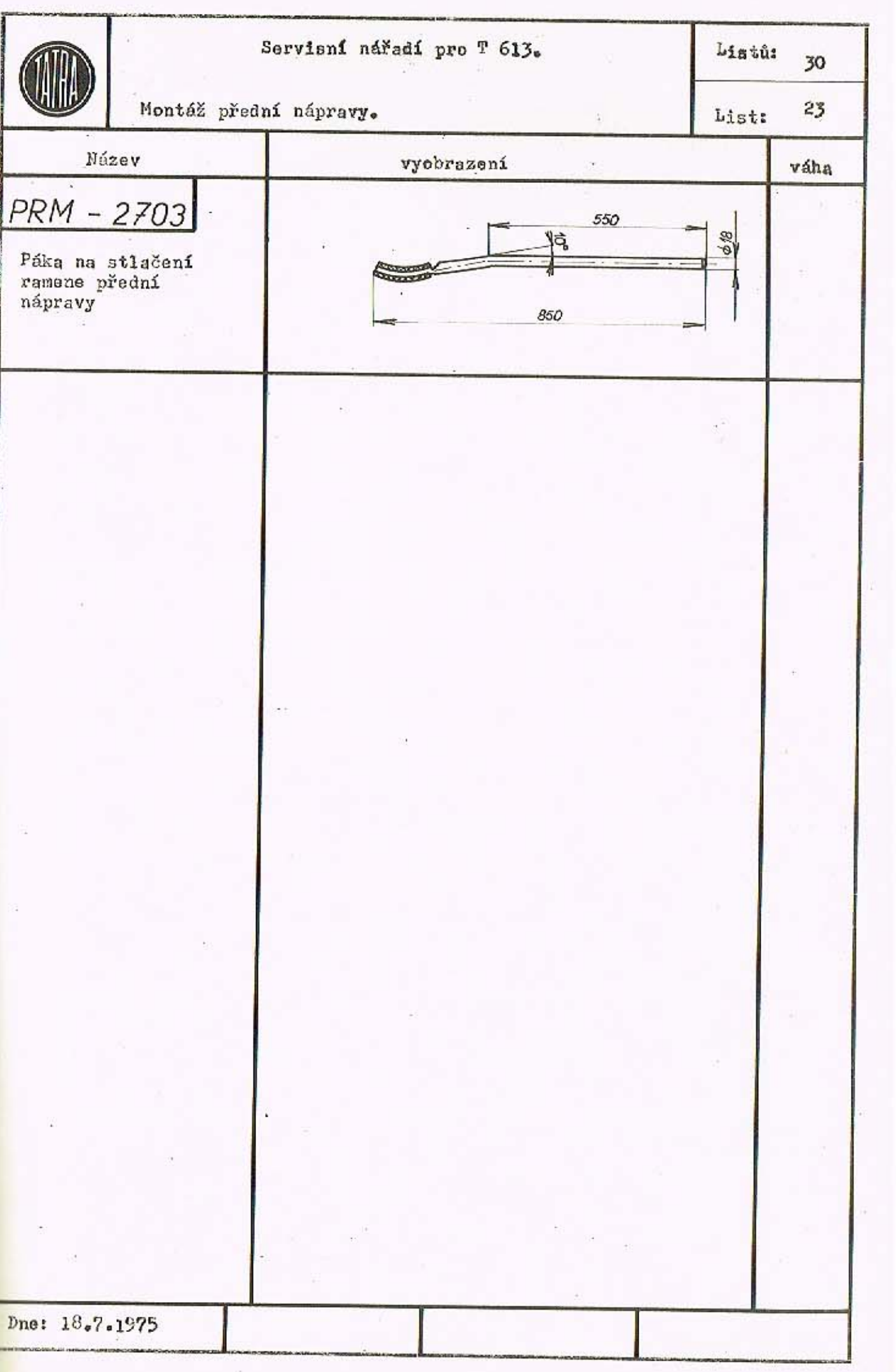

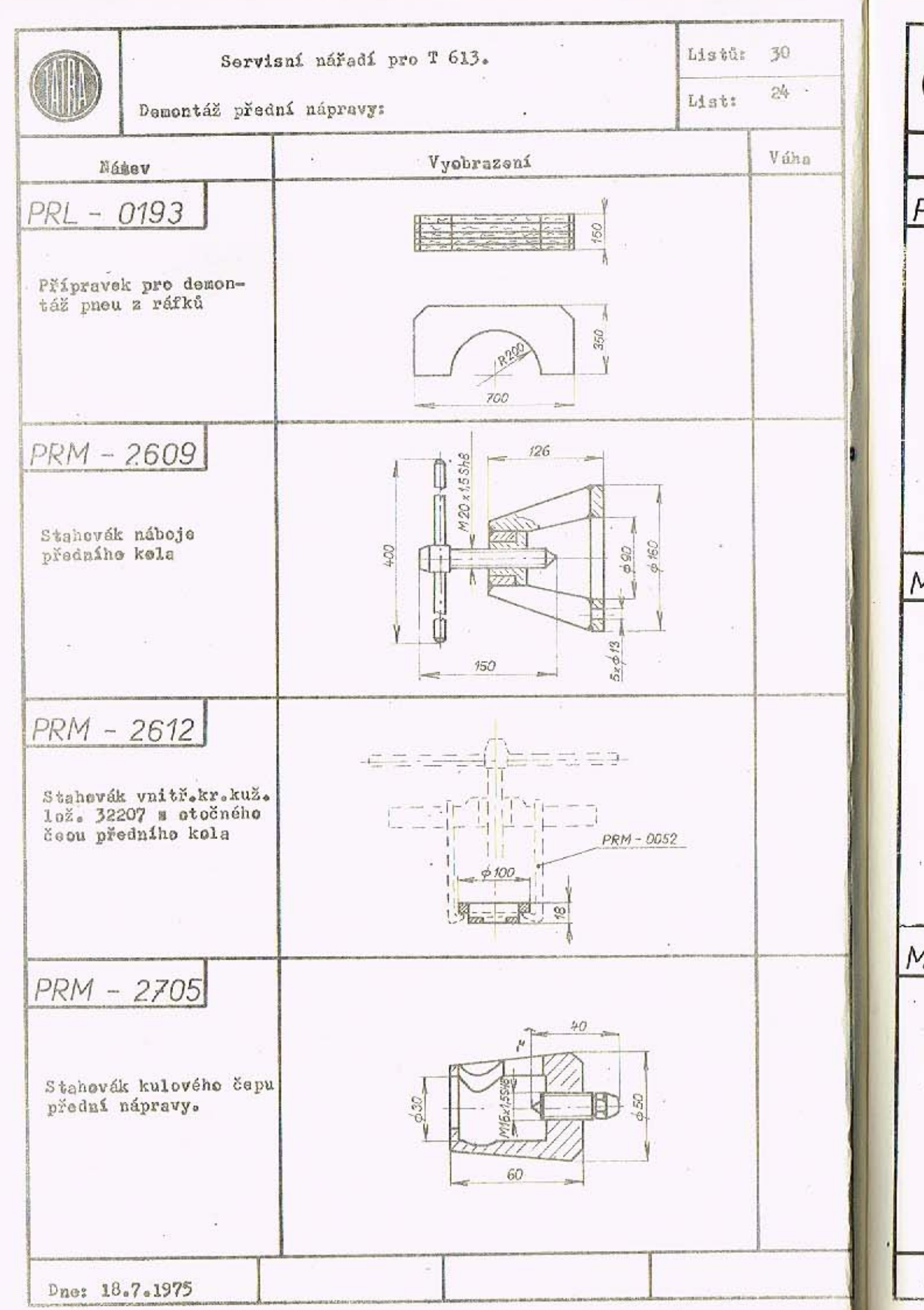

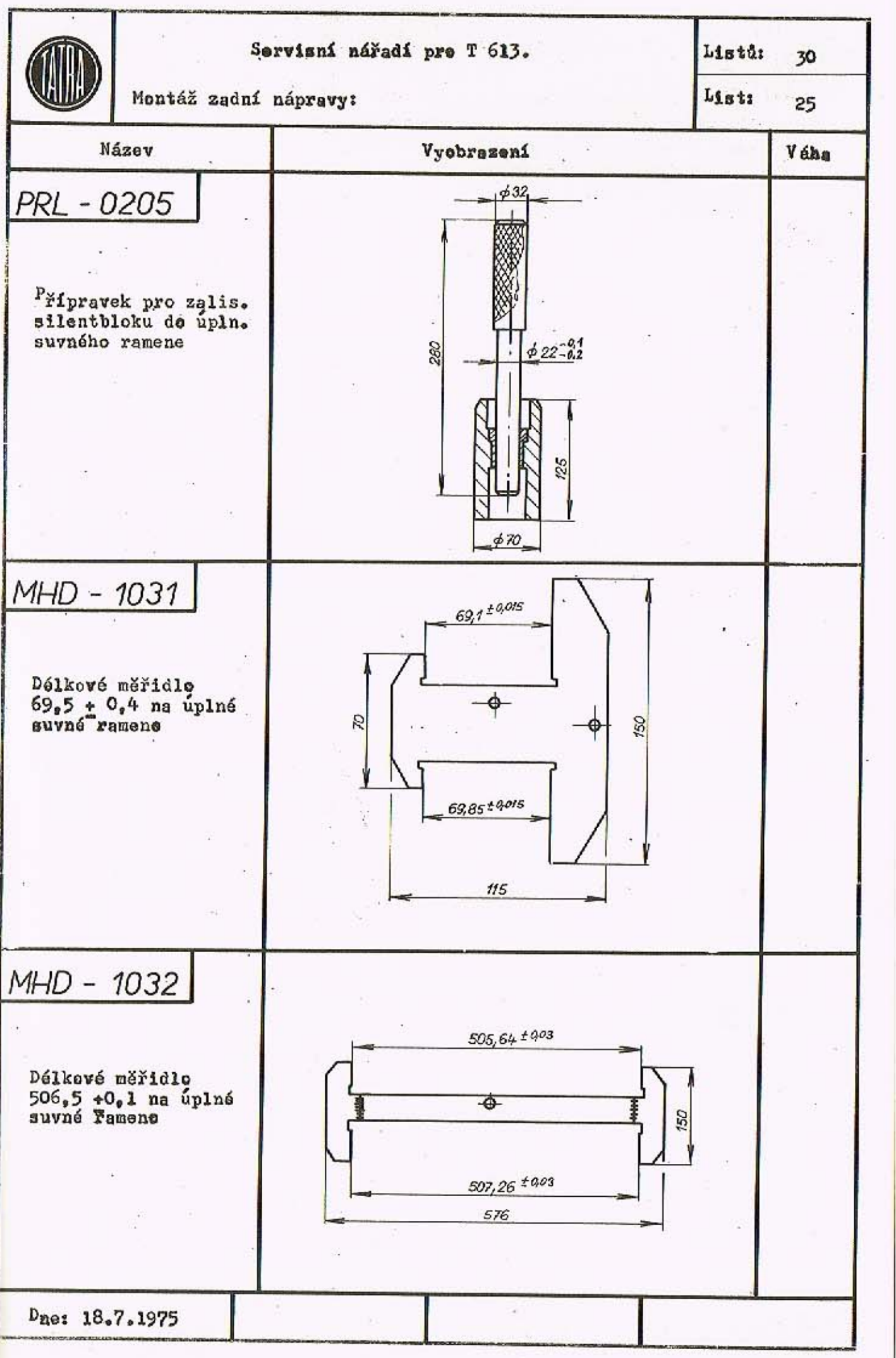

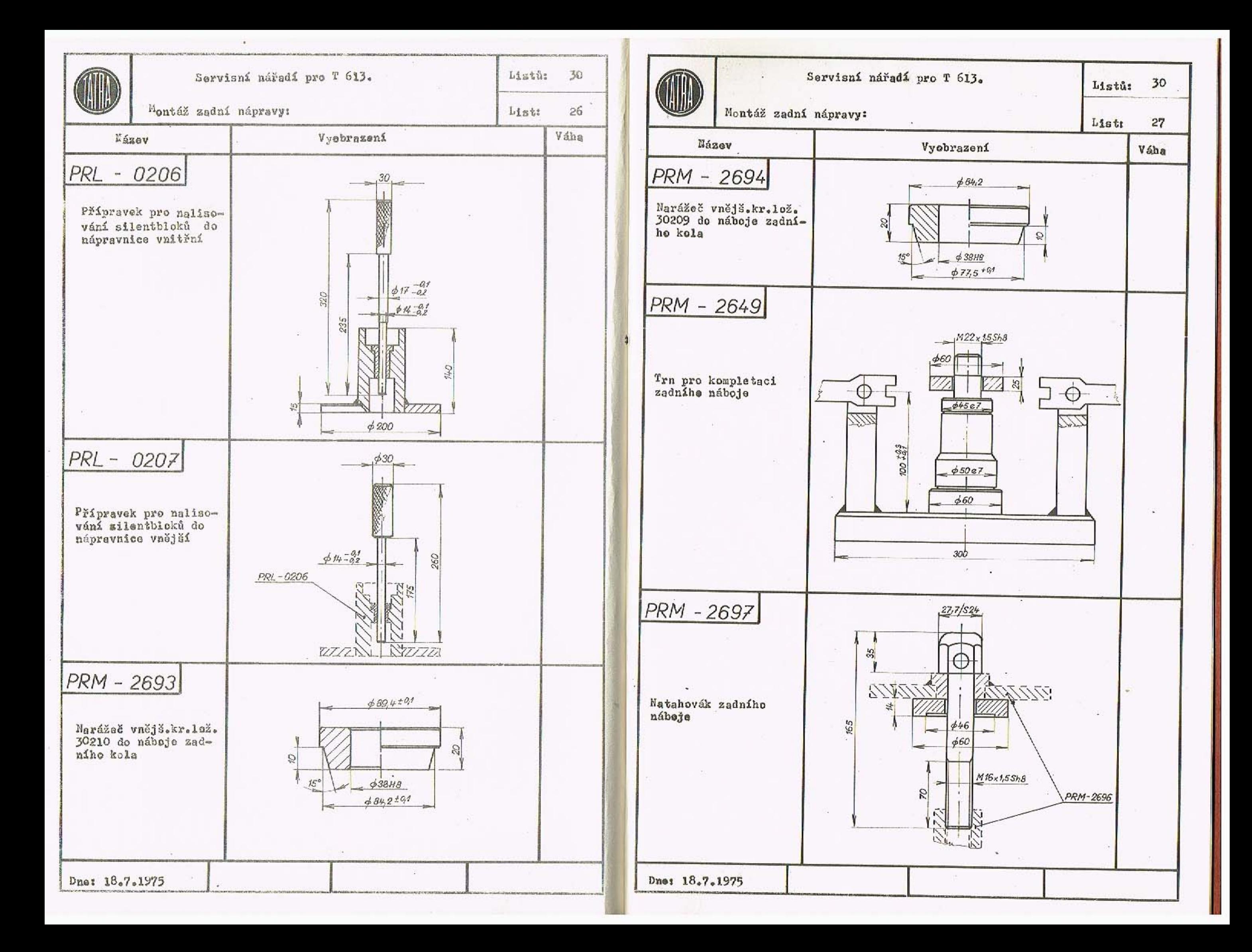

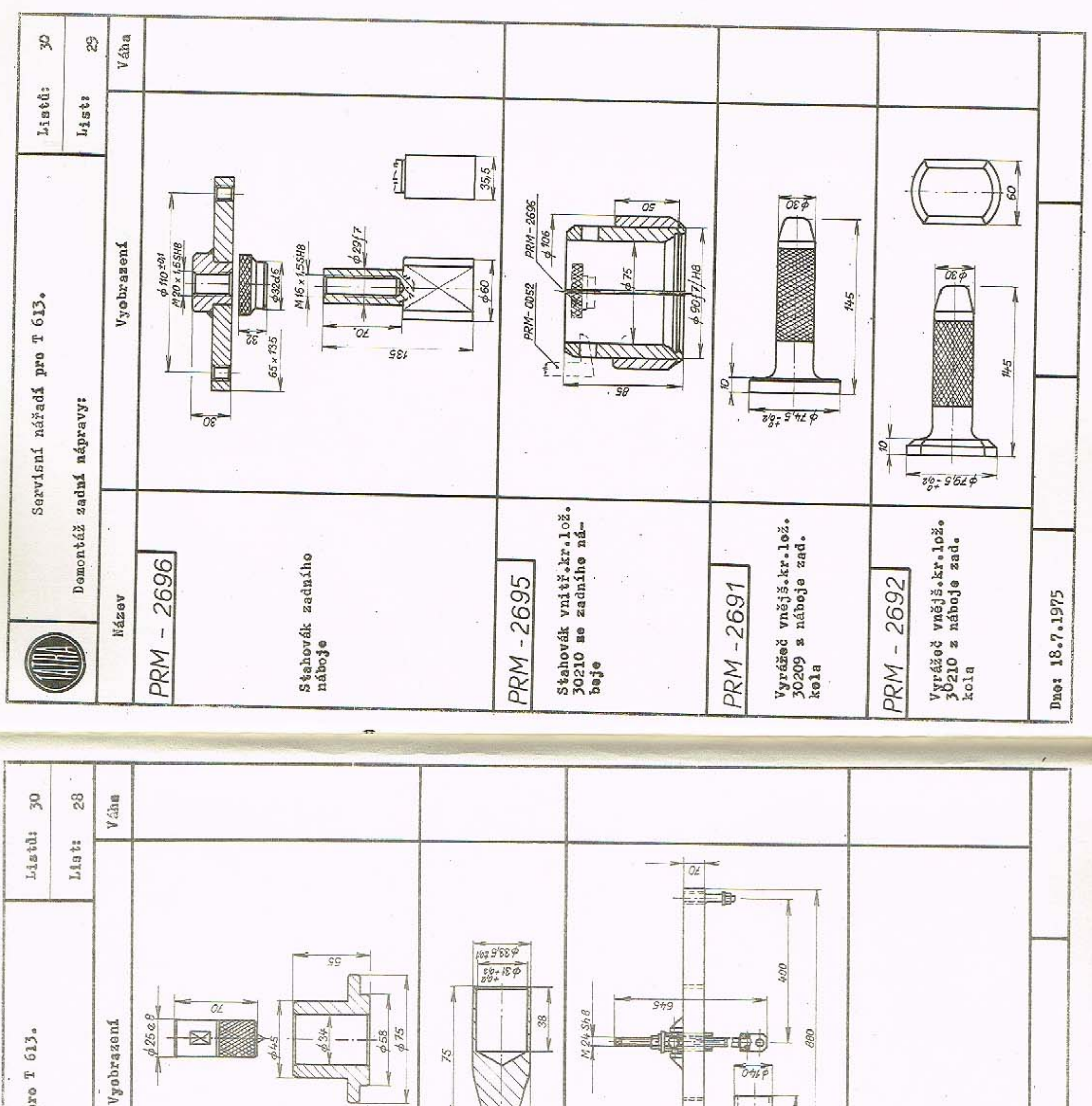

S

 $6S/$ 

 $\mathbb{H}$ 

nářadí pro

 $0.469$  $270$ 盟

Nontáž zadní nápravy: **DE D** Servisni Figravek pro neliso-<br>véní kloubu "Löbro"<br>na hřídel (na lisu<br>CDC 2) Fřípravek pro ment.<br>.a dement.zadní pru-<br>žiny T 613. Tra pro nasunutí<br>manžety na kloubu<br>Löbre 2753 2710 2686 Dnes 18.7.1975 Název  $\mathbf{I}$  $\,$   $\,$  $\mathbf{I}$ PRM PRM PRM

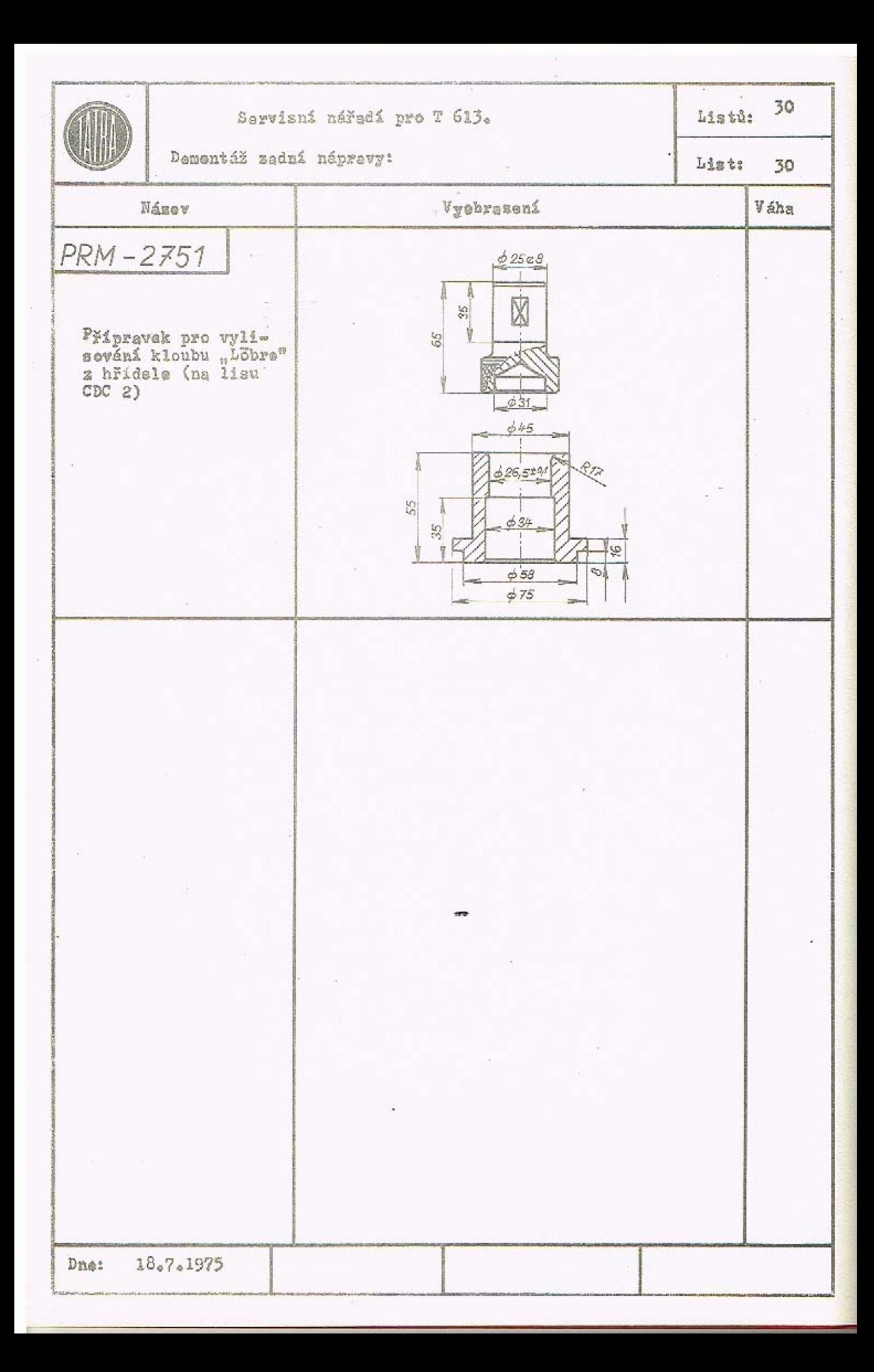

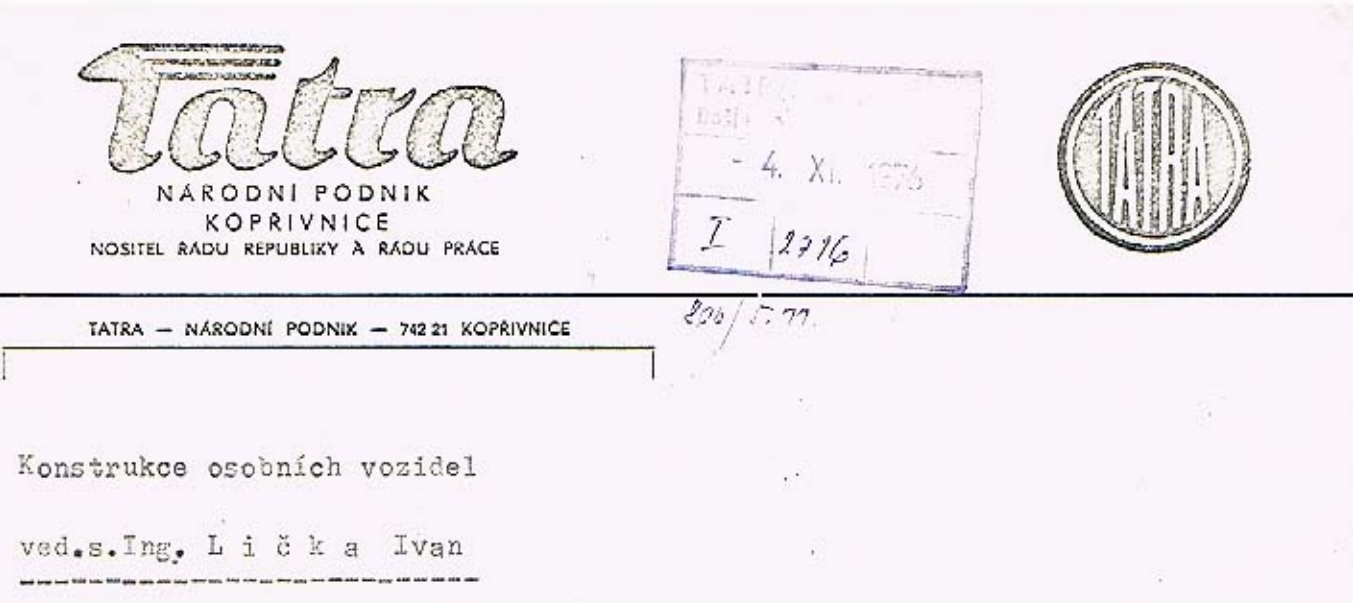

Váš dopis značky/ze dne

Věc

Naše značka TPVV 2533/Jal/Dav/Ba

Dne

27.10.1976

· Změny v katalogu servisního nářadí T-613.

Sdělujeme Vám, že v katalogu servisního nářadí došlo k podstatným změnám a to:

V důsledku neúspěšných zkoušek při frézování sedel ventilů zrušte v textové části;

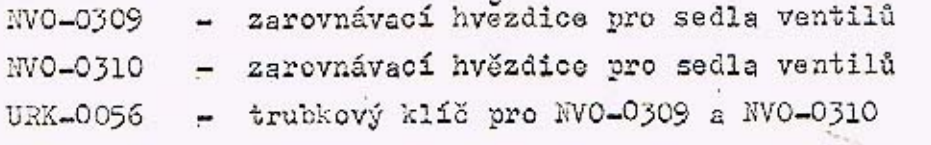

UTH-0224 - rozpínací trn pro zarovnávací hvězdice

a nahraute:

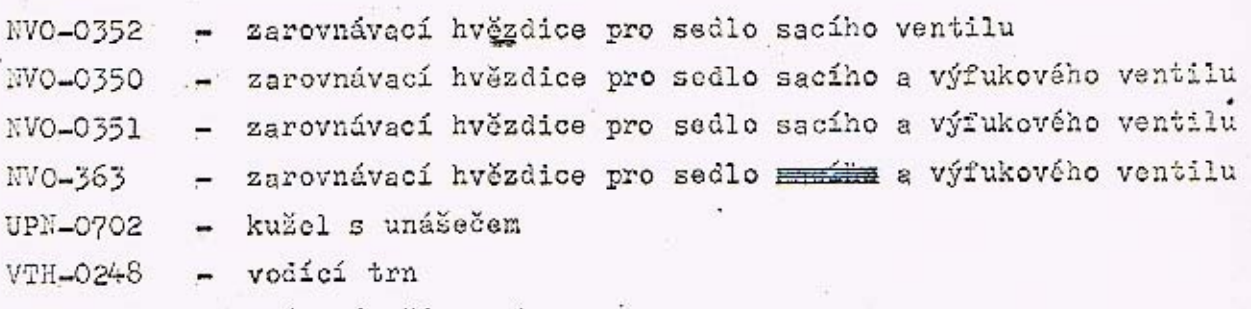

PVS-0933 - upínací přípravek

Pro montáž motoru doplňte v textové části:

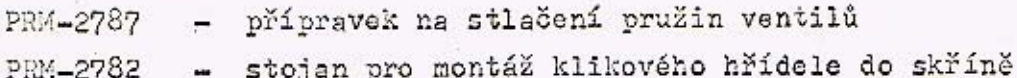

Vyřizuje/linka:

Telefon: Kopřivnice 401 51, 405 51, 415 51, 419 31 TATRA Kopřivníce

Telegramy:

Dólnopis: 052 251, 052 533 Zásobování 052 550 Odbyt 052 534

Bankovní spojení: SBCS Nový Jičín úč. č. 80-0002-8

Ò

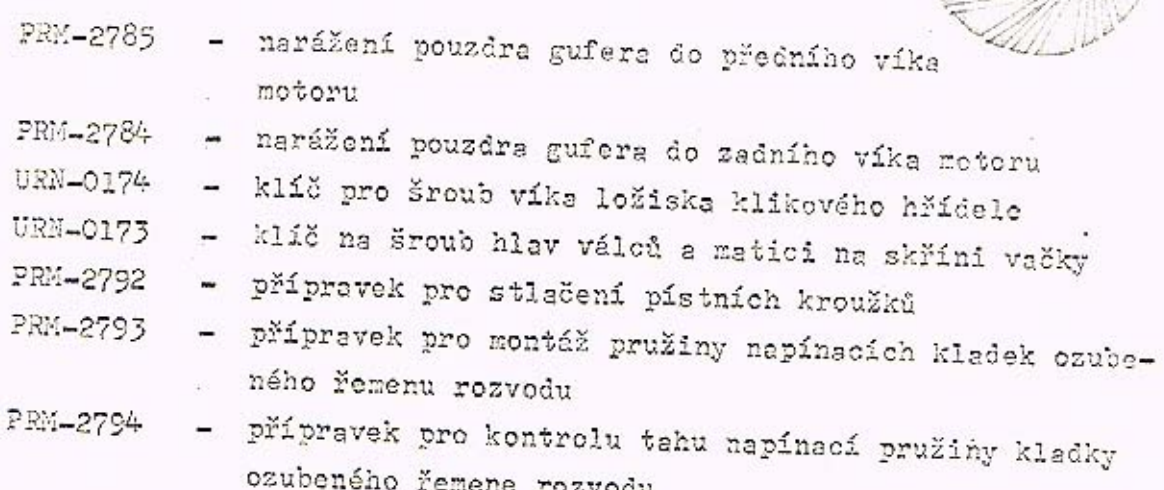

- 2 -

V obrázkové části nesouhlasí u MTN-2409 obrázek se skutečností : Pro demontáž motoru v textové části doplňte:

PRM-2871 - stahovák rozvodových kol (motor v autě) a v obrázkové části nesouhlasí obrázky PRM-2700 a PRM-2701 se skutečností.

Pro demontáž diferenciálu doplnte v textové části PRM-2788 - přípravek

pro demontáž talířového kola diferenciálu

a v obrazové části u PRM-2604 změňte celkovou délku 476 na 636.

Pro montáž převodu doplnte v textové části

PRM-2783 - stojan pro převod a v obrázkové části nesouhlasí obrázek PRM-2641 se skutečností.

Pro demontáž převodu v textové i obrázkové části rušíme

PRM-2682 - stahovák pouzdra kola I.rychlosti z hnaného hřídele PRM-2687 - stahovací objímka pro úplné hnané kolo IV. rychlosti PRN-2683 - stahovák pouzdra kola IV. rychlosti z hnaného hřídele, a nahrazujeme novým universálním přípravkem

PRH-2791 - přípravek pro demontáž hnaného hřídele. Pro montáž přední nápravy doplňte v textové části PRM-2752 - přípravek pro stlačení pružiny mechanicky (šroubena).

Pro demontáž přední nápravy doplňte v textové části PRM-2781 - vyračeč vnějšího kroužku ložiska 32207, 32304 z náboje kola.

0-017-4 - Grofte 24 4300 73

Cer frer N. P. KOERIVNICE

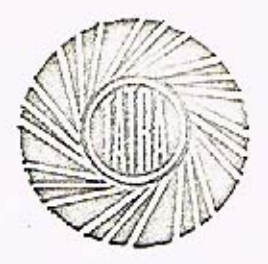

Pro montáž zadní nápravy v obrázkové části u PRL-0206 - opravte Ø 17 -0,2 na Ø 15,5

3

a u PRM-2686 - opravte délku šroubu 645 na 570 a doplňte v textové části; PŘÍPRAVEK PRO MONTÁŽ A DEMONTÁŽ ZADNÍ PRUŽINY T 613, BEZ MOTORU.

Pro demontáž zadní nápravy - doplňte v textové části PRM-2635 - naražeč ložiska silentbloku.

Talent KARODNEPO AIK  $\ddot{a}$ TECHNICKÝ PRIEBANA VÝROEY 4 WICE Pernický František vedoucí technologického vývoje a výzkumu

Vyřizuje: Boháč Drahomír Tel.linka: 3511 G-017-4 - Grofio 24 4300 73

tatra N. P. KOPRIVNICE